# File Permissions 1 / 41

#### File Permissions

- Besides user authentication, the most visible aspect of OS security
- Read protection provide confidentiality
- Write protection provide integrity protection
- Other permissions as well

 $1 / 41$ 

#### What Do We Protect?

- Most obvious files
- That can be done in non-hierarchical file systems
- In hierarchical file systems, must protect directories, too
- Often, other things protected via similar mechanisms, such as shared memory segments

#### Classical Unix File Permissions

- All files have "owners"
- All files belong to a "group"
- Users, when logged in, have one userid and several groupids.
- 3 sets of 3 bits: read, write, execute, for user, group, other
- (512 possible settings. Do they all make sense?)
- Written rwxrwxrwx
- $\blacksquare$  111 101 001 (751 octal): User has read/write/exec; group has read/exec; other has exec-only
- Some counter-intuitive settings are very useful

3 / 41

 $4 / 41$ 

#### Permission-Checking Algorithm

```
if curr_user.uid == file.uid
        check_owner_permissions();
else if curr_user.gid == file.gid
        check_group_permissions();
else
        check_other_permissions();
fi
Note the else clauses — if you own a file, "group" and "other" permissions
aren't checked
```
## Execute Permission

- Why is it separate from "read"?
- To permit only execution
- Cannot copy the file
- Readable only by the OS, for specific purposes

5 / 41

## Directory Permissions

- "write": create a file in the directory
- "read": list the directory
- "execute": trace a path through a directory

#### Example: Owner Permissions

\$ id uid=54047(smb) gid=54047(smb) groups=0(wheel),3(sys),54047(smb) \$ ls -l not me  $---r--r--1$  smb wheel 29 Sep 12 01:35 not me \$ cat not me cat: not me: Permission denied I own the file but don't have read permission on it  $7 / 41$ 

#### Example: Directory Permissions

```
$ ls -ld oddball
dr--r--r-- 2 smb wheel 512 Sep 12 01:36 oddball
$ ls oddball
cannot_get_at
$ ls -l oddball
ls: cannot_get_at: Permission denied
$ cat oddball/cannot get at
cat: oddball/cannot get at: Permission denied
I can read the directory, but not trace a path through it to
oddball/cannot_get_at
```
## Deleting Files

- What permissions are needed to delete files?
- On Unix, you need write permission on the parent directory
- You can delete files that you can't write. You can also write to files that you can neither create nor delete
- Other systems make this choice differently

9 / 41

## When Are Permissions Checked?

- Most of the time, permissions are checked only at file open time
- Changing permissions on an open file usually does not block further access
- Better for efficiency no need to check each time
- But for some file systems, such as NFS, file permission changes do take effect immediately

#### Access Control Lists

- 9-bit model not always flexible enough
- Many systems (Multics, Windows XP, Solaris, some Linux) have more general Access Control Lists
- ACLs are explicit lists of permissions for different parties
- Wildcards are often used

11 / 41

#### Sample ACL

smb.\* rwx 4118-ta.\* rwx \*.faculty rx \*.\* x Users "smb" and '4118-ta" have read/write/execute

permission. Anyone in group "faculty" can read or execute the file. Others can only execute it.

## Order is Significant

With this ACL:

\*.faculty rx smb.\* rwx 4118-ta.\* rwx \*.\* x

I would not have write access to the file

13 / 41

## Some Other Possible Permissions

Append: Append to a file, but not overwrite it Delete: Delete file from directory **Own:** Own the file; can change its permissions

## Setting File Permissions

- Where do initial file permssions come from?
- Who can change file permissions?

15 / 41

#### Unix Initial File Permissions

- Unix uses "umask"  $-$  a set of bits to turn off when a program creates a file
- Example: if umask is 022 and a program tries to create a file with permissions 0666 (rw for user, group, and other), the actual permissions will be 0644.
- Default system umask setting has a great effect on system file security
- Set your own value in startup script; value inherited by child processes

## Multics Initial File Permissions ■ Directories contain "initial access control list" — values set by default for new files ■ Common setting: smb.faculty rw \*.sysdaemon r  $*$ . $*$ If group "sysdaemon" doesn't have read permission, the file can't be backed up! 17 / 41

# Other Access Controls 18 / 41

## MAC versus DAC

- Who has the right to set file permissions?
- Discretionary Access Control the file owner can set permissions
- Mandatory Access Control only the security officer can set permissions
- Enforce site security rules
- Note: viruses and other malware change change DAC permissions, but not MAC permissions

## Privileged Users

- Root or Administrator can override file permissions
- $\blacksquare$  This is a serious security risk there is no protection if a privileged account has been compromised
- There is also no protection against a rogue superuser...
- Secure operating systems do not have the concept of superusers

19 / 41

## Complex Access Control

- Simple user/group/other or simple ACLs don't always suffice
- Some situations need more complex mechanisms

## Temporal Access Control

- Permit access only at certain times
- Model: time-locks on bank vaults

## Implementing Temporal Access Control

- Obvious way: add extra fields to ACL
- Work-around: timer-based automatic job that changes ACLs dynamically

#### Access Control Matrix

- List all proceses and files in a matrix
- Each row is a process ("subject")
- Each column is a file ("object")
- Each matrix entry is the access rights that subject has for that object

23 / 41

#### Sample Access Control Matrix

Subjects  $p$  and  $q$ Objects f, g, p, q Access rights r, w, x, o

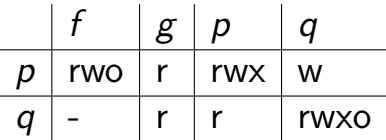

## Access Control Matrix Operations

- System can transition from one ACM state to another
- Primitive operations: create subject, create object; destroy subject, destroy object; add access right; delete access right
- Transitions are, of course, conditional

25 / 41

26 / 41

## Conditional ACM Changes

```
Process p wishes to give process q read access to a file f owned by p.
command grant_read_file(p, f, q)
   if o in a[p, f]then
       enter r into a[q, f]fi
end
```
## Safety versus Security

- Safety is a property of the abstract system
- Security is a property of the implementation
- To be secure, a system must be safe and not have any access control bugs

27 / 41

#### Undecidable Question

- Query: given an ACM and a set of transition rules, will some access right ever end up in some cell of the matrix?
- Model ACM and transition rules as Turing machine
- Machine will halt if that access right shows up in that cell
- Will it ever halt?
- Clearly undecidable
- Conclusion: We can never tell if an access control system is safe (Harrison-Ruzzo-Ullman (HRU) result)

### Virtual File System

- Linux supports very many different file system
- Examples: ext2 and ext3 (primary native file systems), FAT and NTFS (Windows), CD and DVD, many more
- Also support special file systems such as /proc

30 / 41

## A Common Model

- Clearly, each file system type needs some special code a Unix directory looks nothing like a FAT
- Just as clearly, we do not want everything to be different
- Solution: the Virtual File System (VFS)
- A common abstraction layer for all Linux file systems
- All higher-layer functions call the file system-specific implementations of the various VFS functions

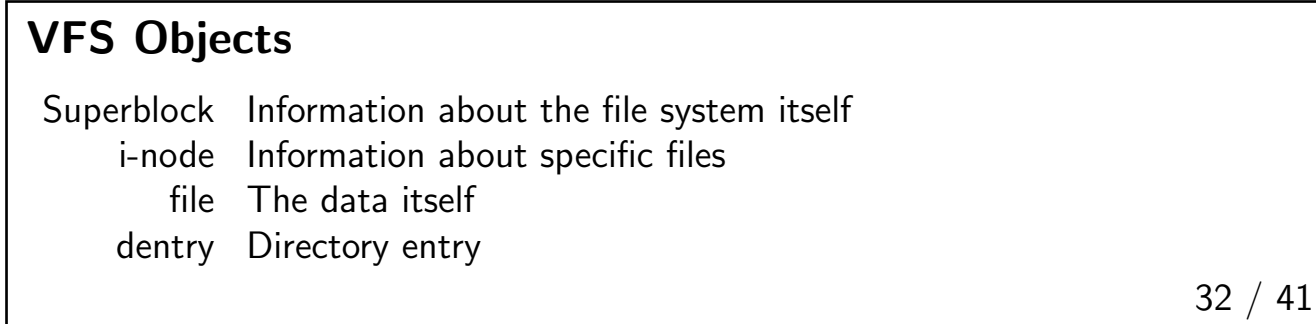

## VFS Operations

- Most file-related system calls go through the VFS layer
- Some map directly to underlying file system; some must be emulated
- Example: FAT file systems don't have . . , but . . still has to work in paths
- Similarly, non-Unix file systems don't have Unix-style permissions, but 1s -1 has to say something

## Creating Ownership and Permissions

- $\blacksquare$  Where do file owner/group and permissions come from on, say, a FAT file system?
- Linux synthesizes them.
- User and group come from mount options (NetBSD uses the user and group of the mount point)
- Permissions are synthesized from things like read-only status and the umask specified at mount time

34 / 41

## Sample Operation: Lookup

- Converts a path name to an i-node
- Must check permissions as it goes
- Must honor common directory entry (dentry) cache

## Dentry Cache

- Directory lookups are very common
- Results are cached
- Cache validity has to be checked, in case the file was deleted, renamed, changed, etc

36 / 41

#### Lookup

- Many levels of preliminary subroutines
- The real work is in  $fs/namei.c:-1ink.path.walk()$
- At each level, it checks the directory's execute permission
- Note: this is faked by lower layers for non-Unix file systems
- This routine handles . and . .
- As needed, it (indirectly) calls the VFS lookup routine

## Permissions

- Primary routine: fs/namei.c:permission()
- Looks for permission routine for this i-node (originally set via VFS)
- If not there, calls generic\_permission() to check user/group/other bits
- Then checks ACLs

38 / 41

#### Extended Attributes

- Actually, Linux doesn't have ACLs per se
- It has extended attributes for files
- Extended attributes are name: value pairs
- Names are qualified by namespaces, such as system.posix\_acl\_access

# Special File Systems 40 / 41

#### Special File Systems

- Linux uses a variety of special file systems for various things
- Example: /proc and sysfs provide access to system data
- The debugger can use /proc to connect to a given process

40 / 41

#### Implementing Special File Systems

- At higher layers, just like real file systems
- But fs-specific routines consult other data structures, rather than a real disk
- Can use Unix permissions to restrict access to some "files"
- Example: /proc/\$\$/mem is the current shell's memory; it's typically readable only the the owner